# XINJE VH1 series general frequency converter

### Software fast manual

Thank you for using this product. This fast manual provides relevant information about **KMIN.** VH1 series variable frequency drives. Please read this manual carefully before use to ensure the correctness of installation and use. More detailed information about VH1 series frequency converter (parameters, alarms, etc.) can be found in the VH1 frequency inverter manual.

# The use of the operation panel

There are 8 keys on the frequency converter operation panel, and the functions are defined as follows:

#### **Keyboard layout**

The operation panel and control terminal of the frequency converter can control the starting, speed regulating, stopping, braking, operation parameter setting and peripheral equipment of the motor.

The appearance of the operation panel is shown in the figure below.

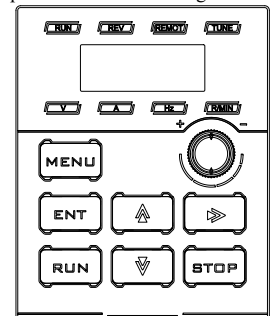

#### **Keyboard function description**

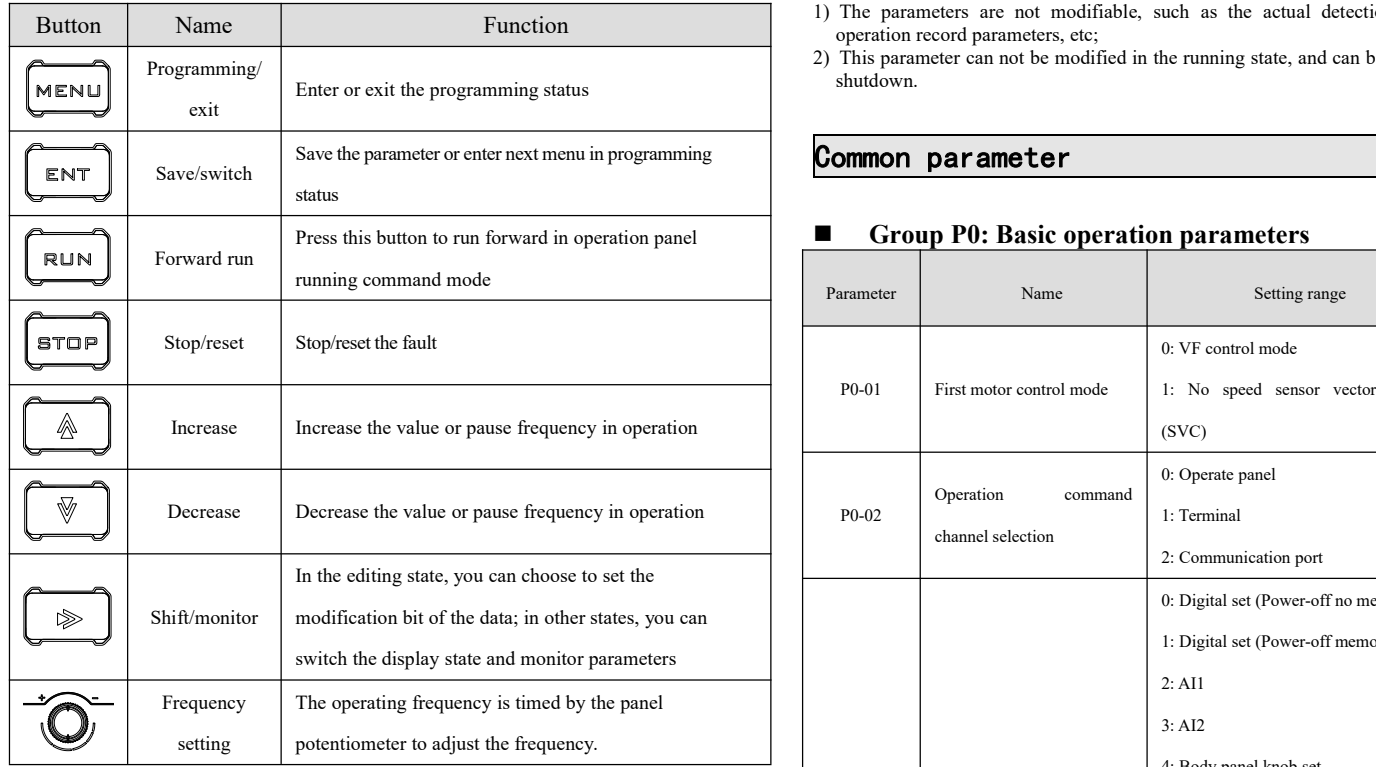

#### **LED and indicator description**

There are 5-digit 7-segment LED digital tubes, 4 status indicators and 4 unit indicators on the inverter operation panel.

The four status indicators are located above the LED tube, from left to right: RUN, REV, REMOT, TUNE. The following table describes the indicator lights.

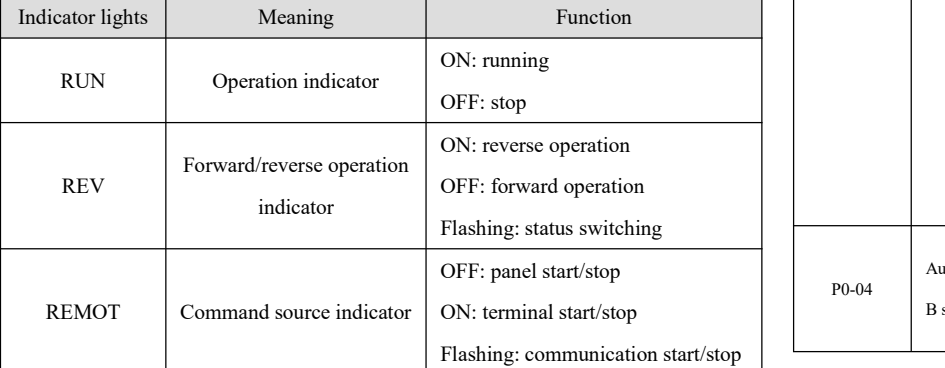

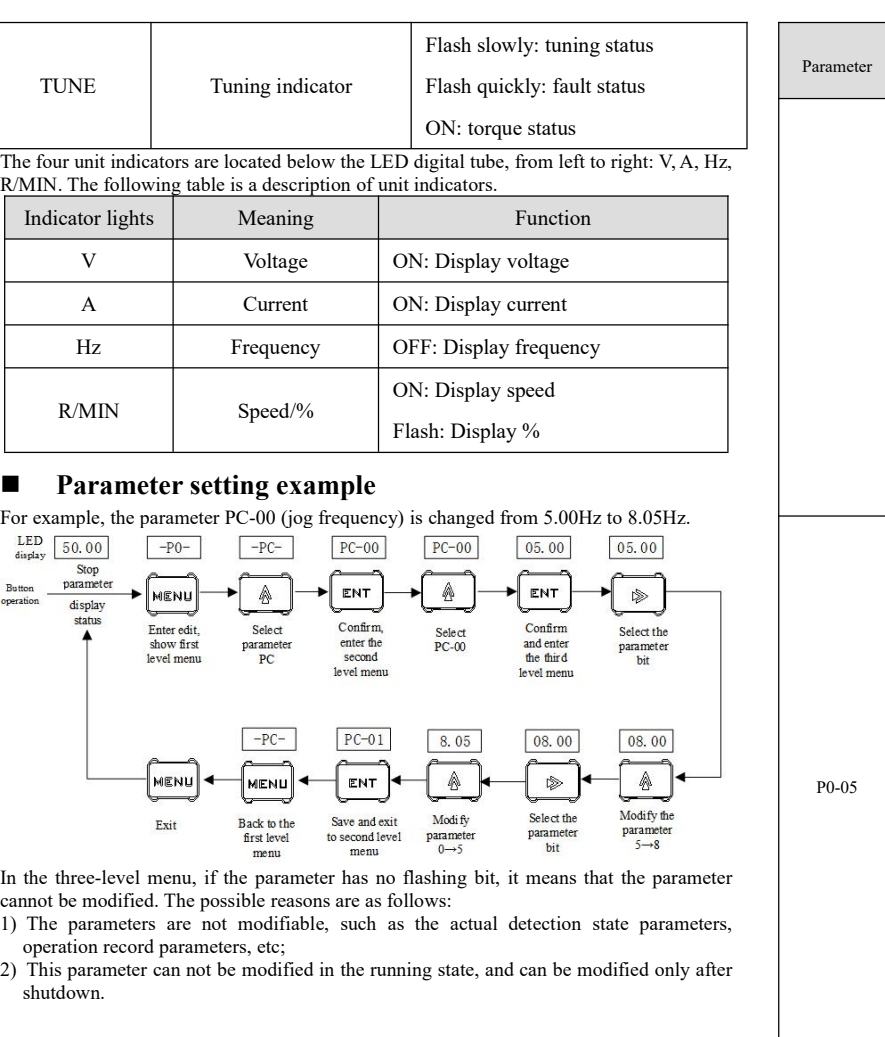

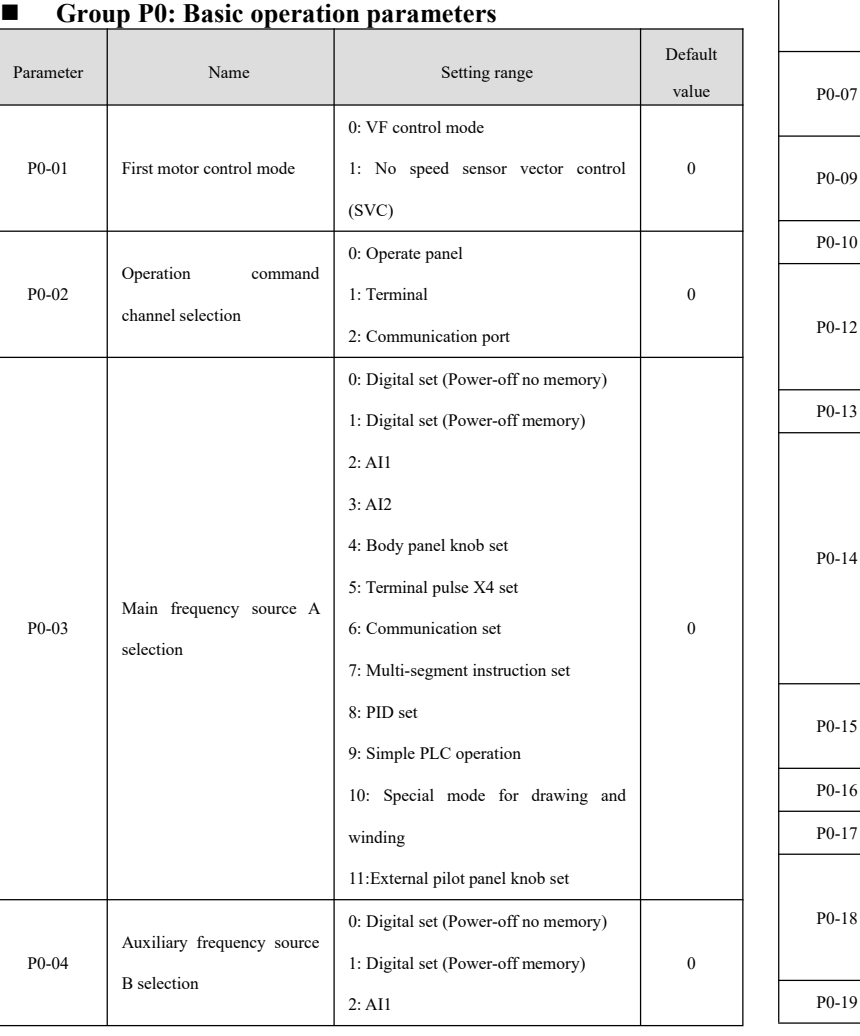

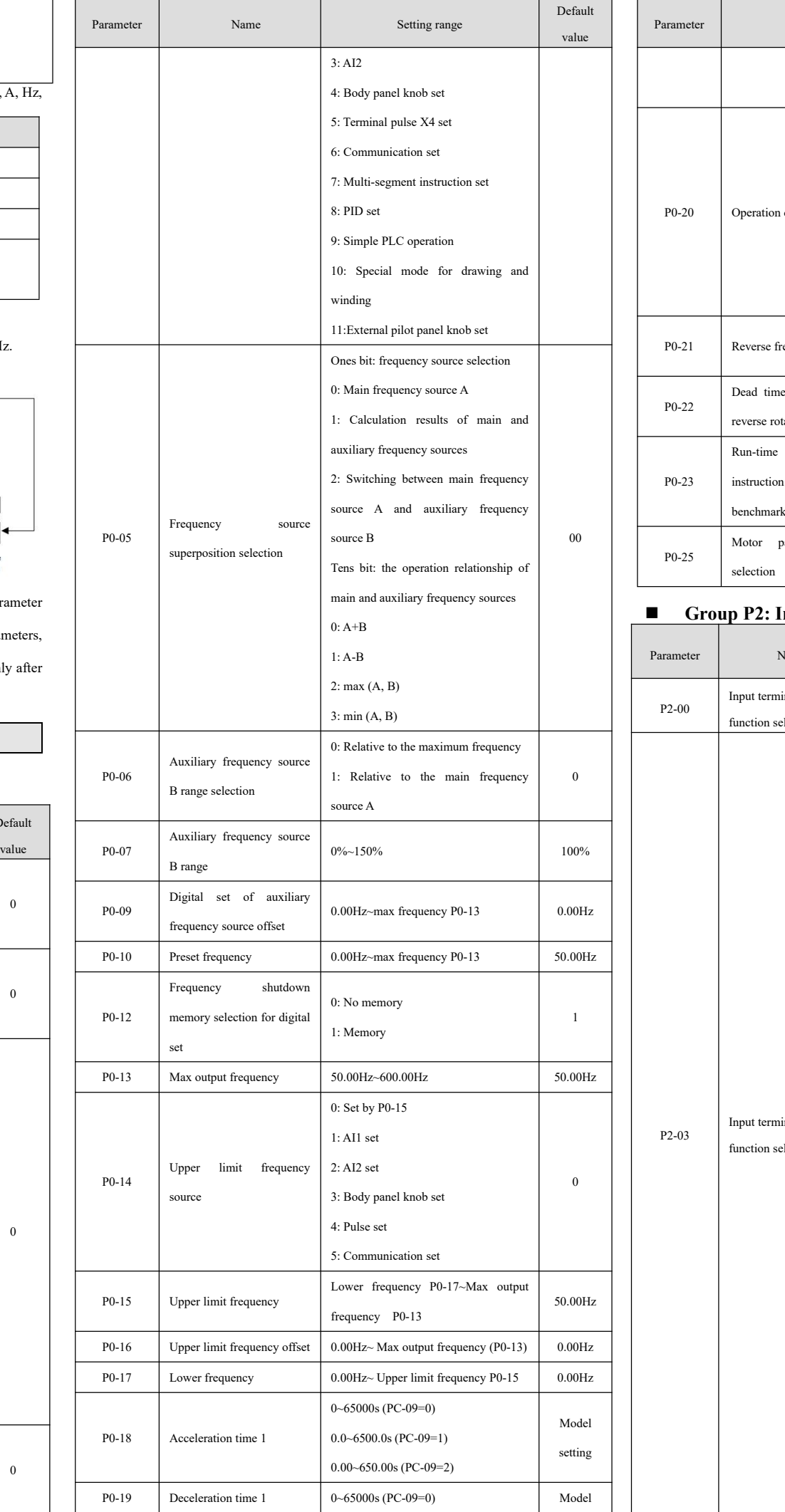

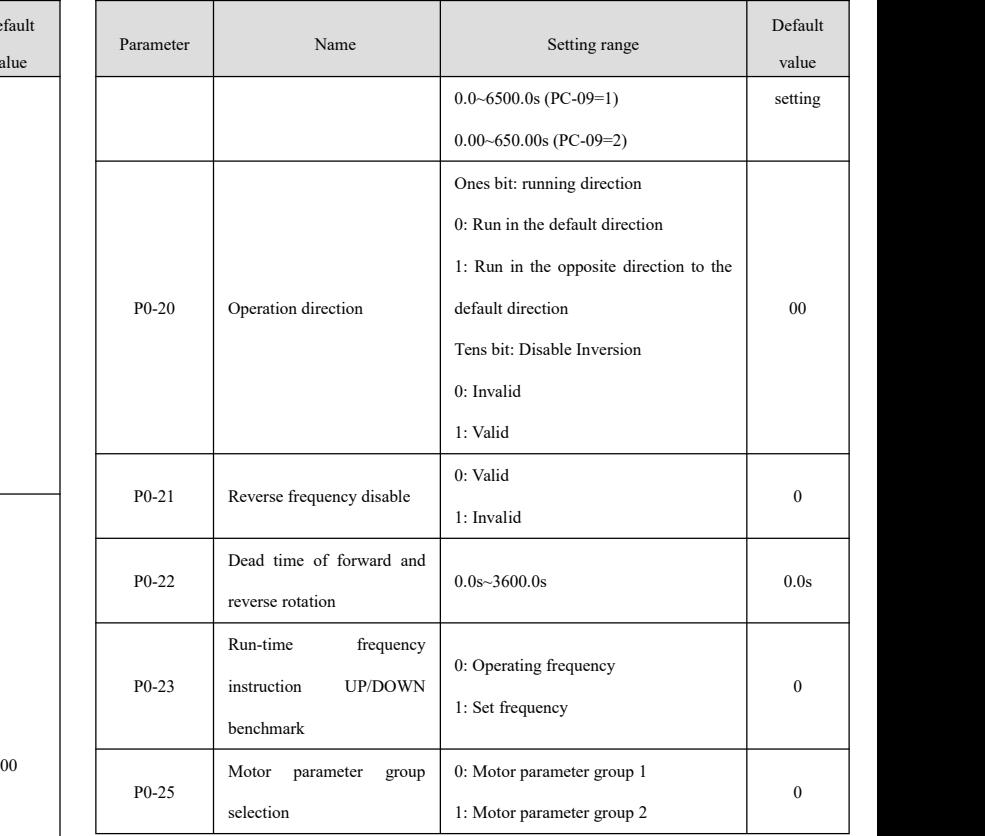

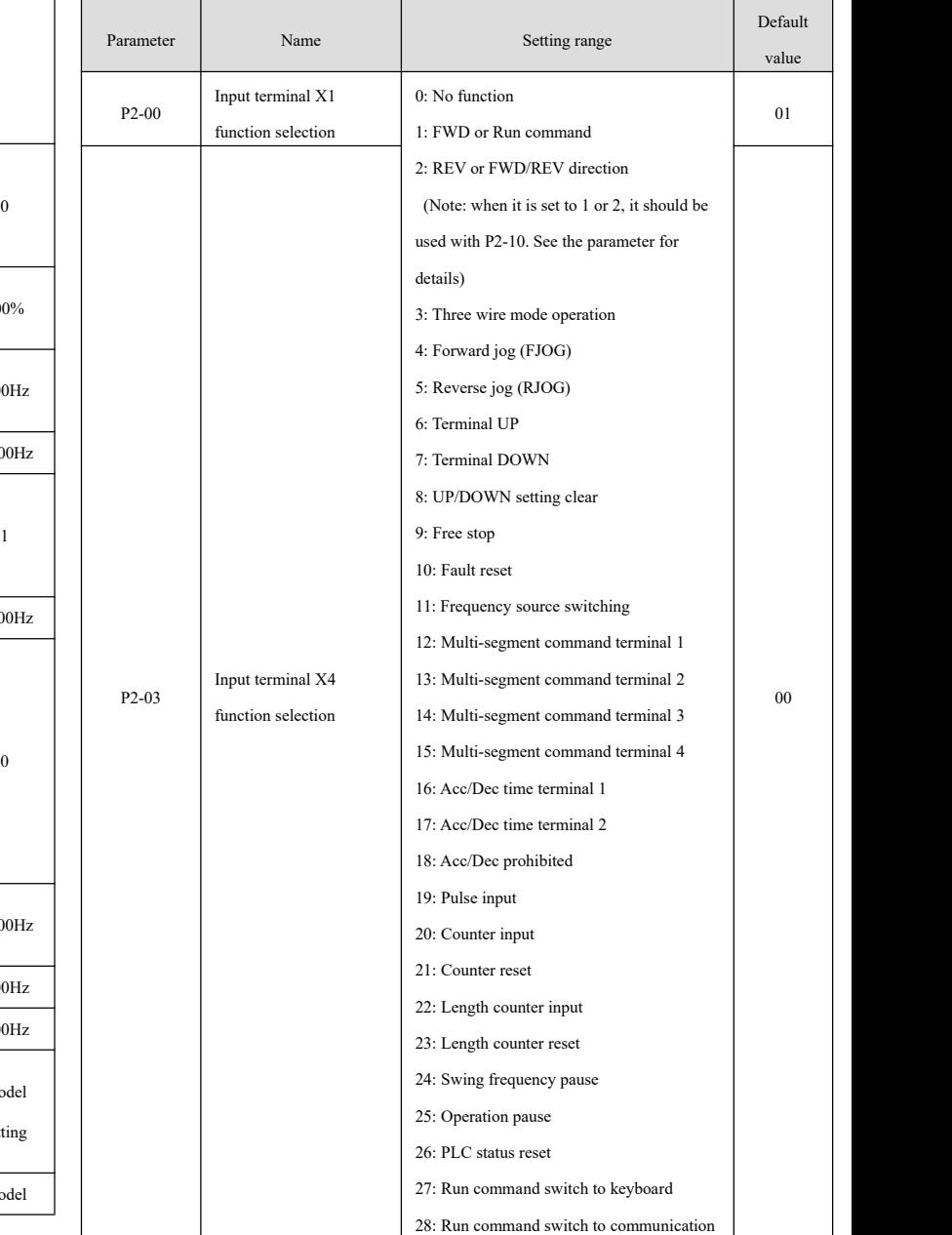

## **Group P2: Input terminal function parameters**

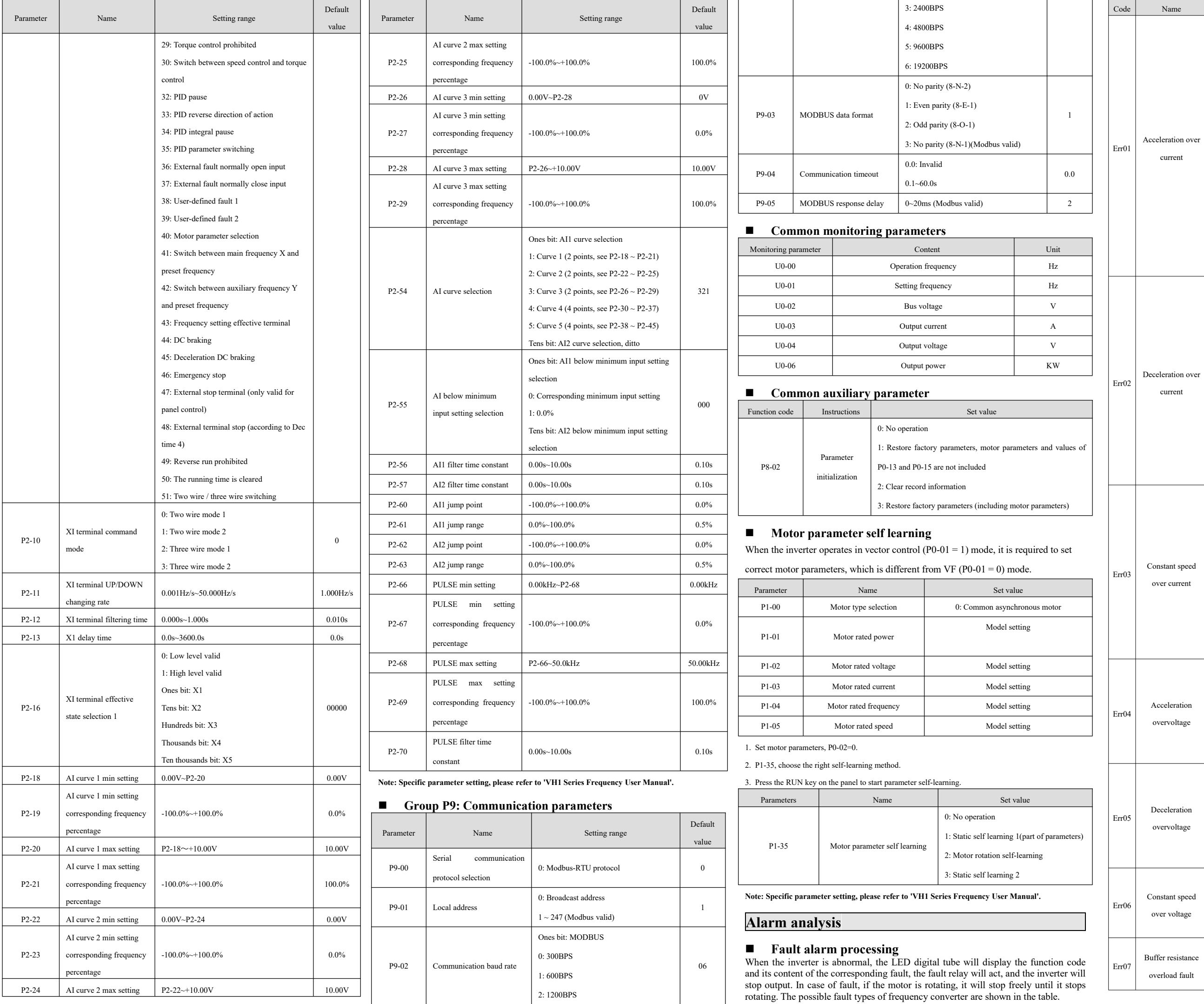

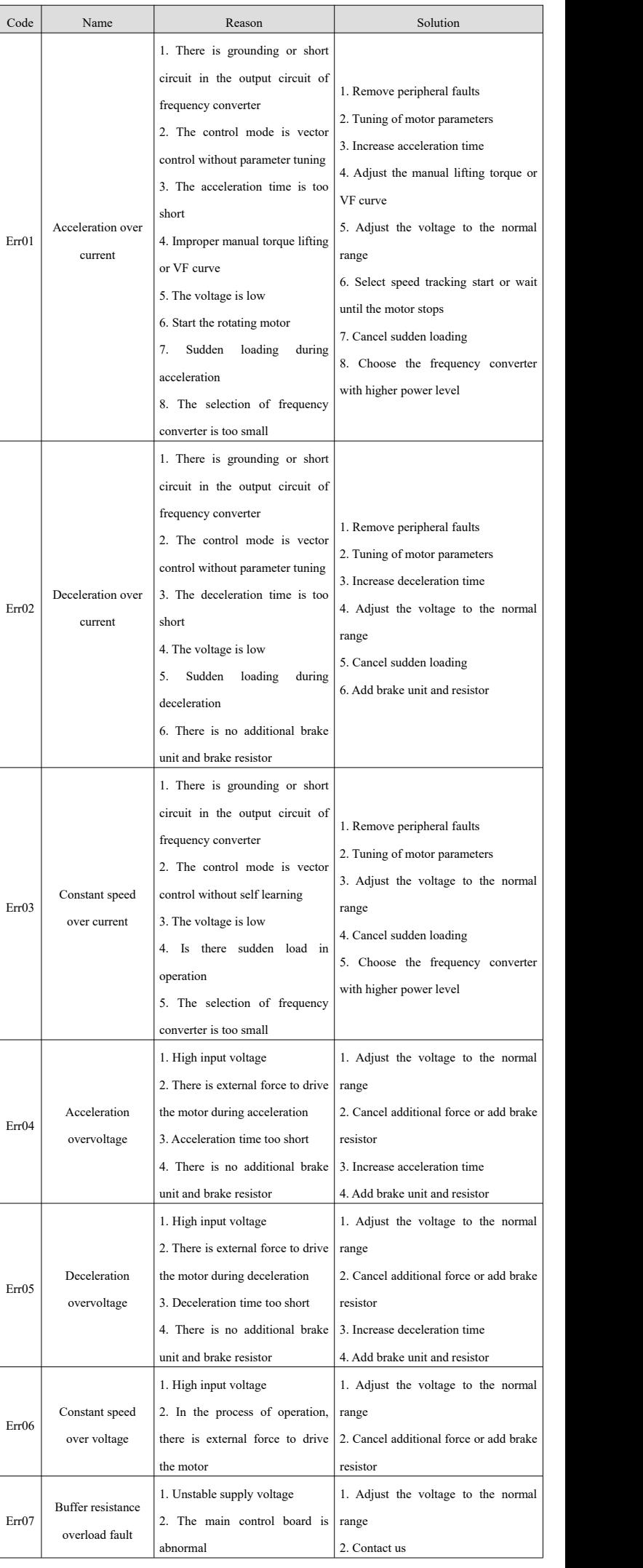

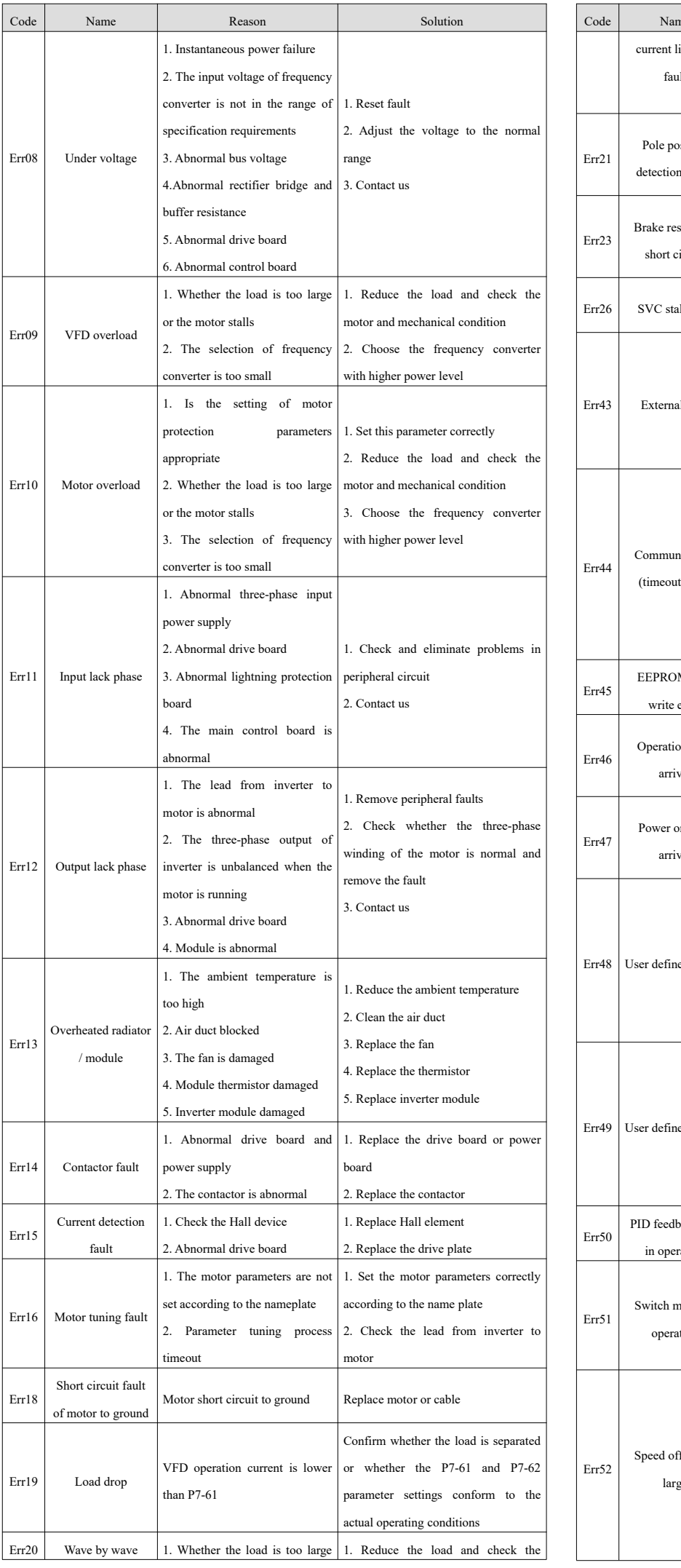

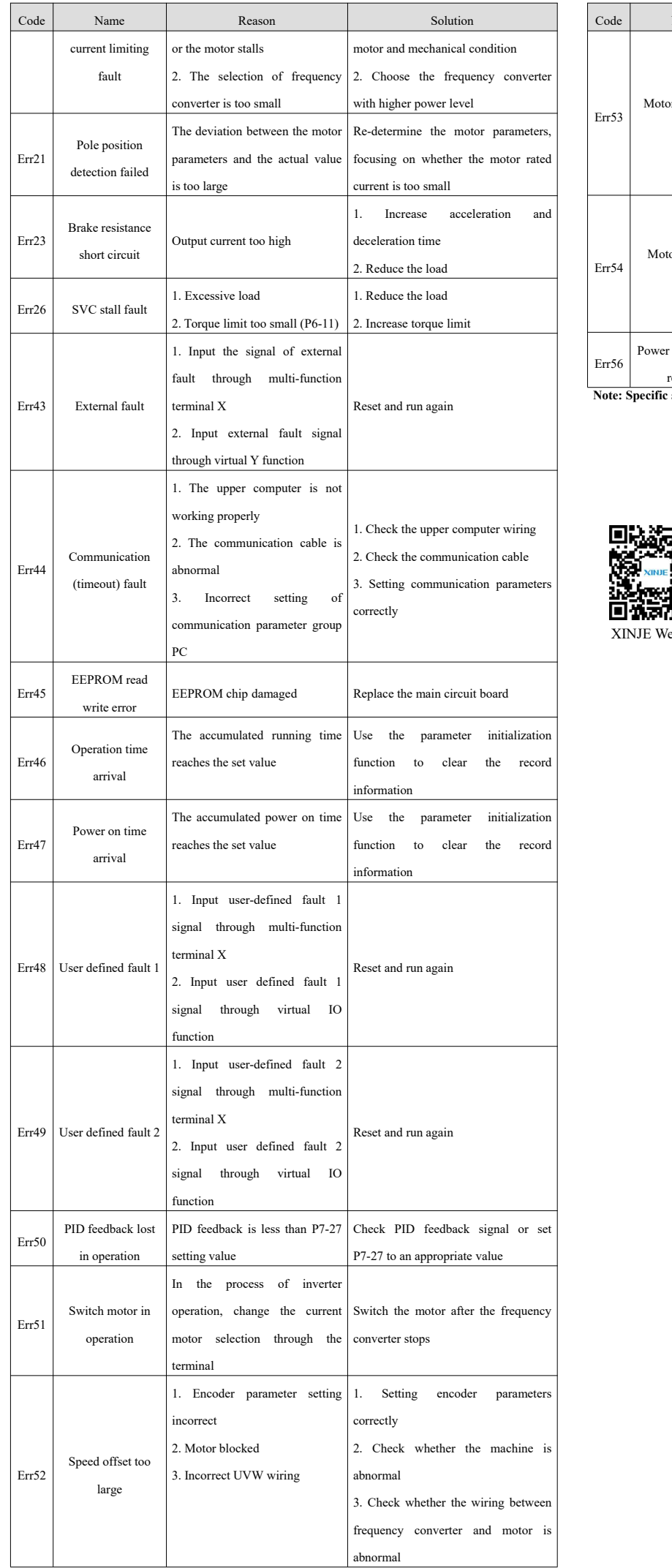

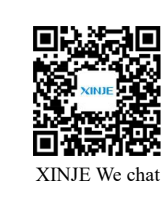

WUXI XINJE ELECTRIC CO., LTD.

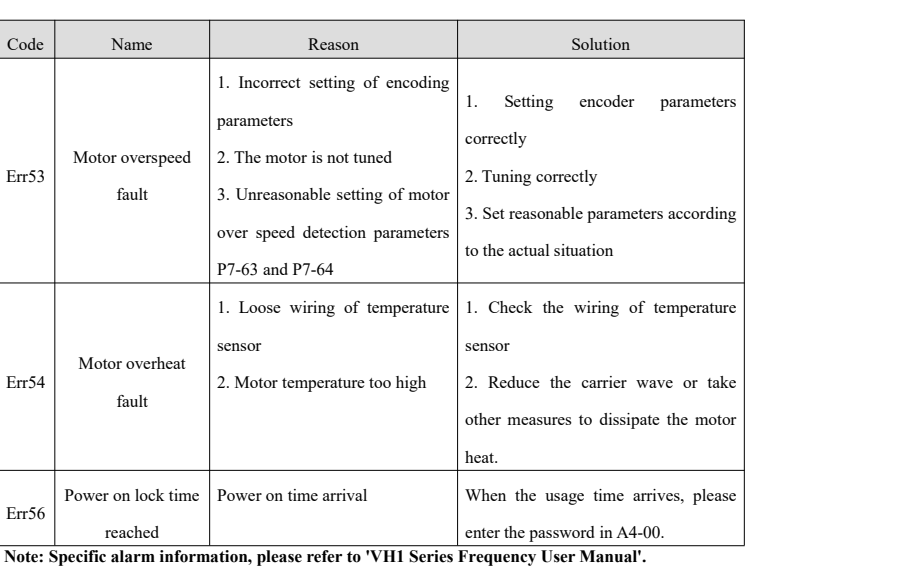

No.816, Jianzhu West Road, Binhu District, Wuxi City, Jiangsu Province, China 214072 Tel: 400-885-0136 Fax: 86-510-85111290 www.xinje.com